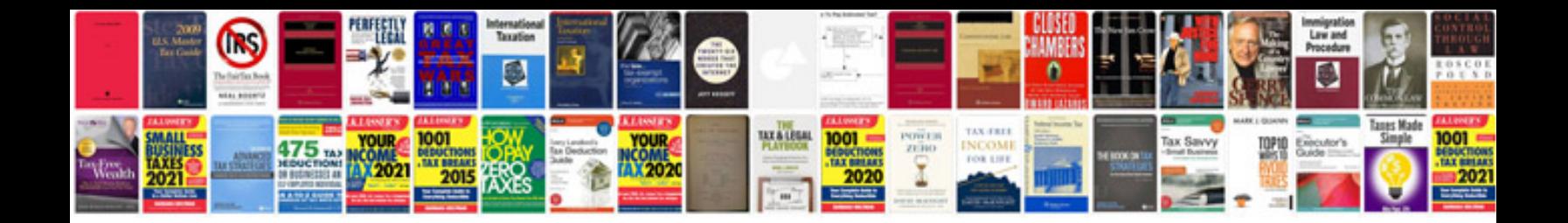

**Sakurai solution manual**

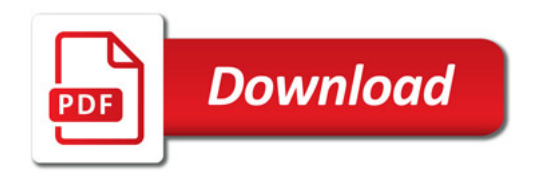

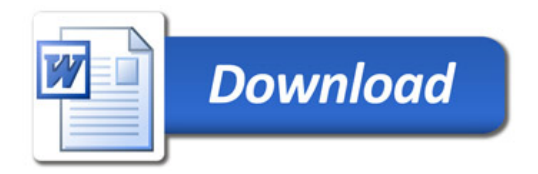